# *Iterating over data with Python*

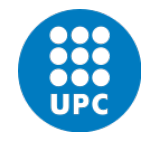

Jordi Cortadella and Jordi Petit Department of Computer Science

#### • Iterables and iterators

- Generators
- Comprehensions
- Enumerate and Zip
- Map, Filter and Reduce
- $\cdot$   $\lambda$ -functions

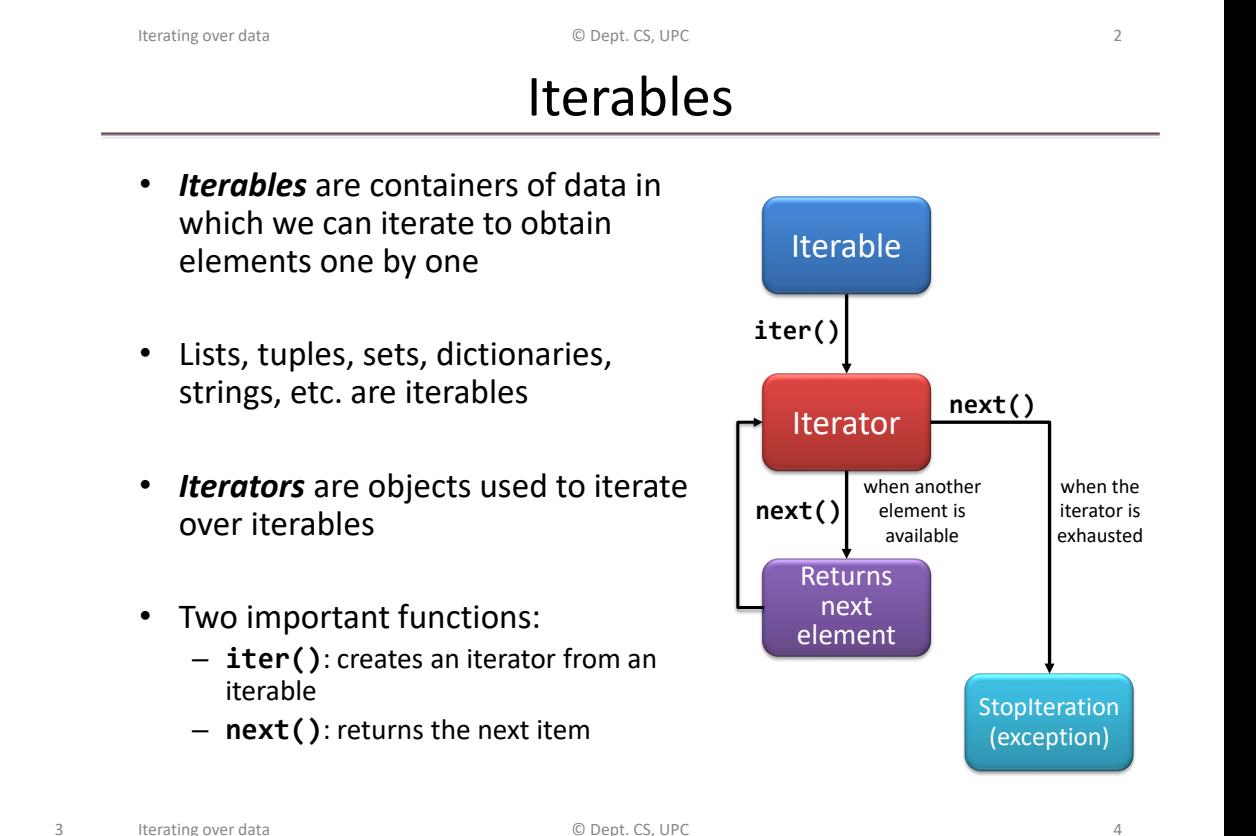

# **ITERABLES AND ITERATORS**

Iterables: example

next(it, default)

```
>>> lst = [1, 2, 3] # lst is an iterable
>>> it = iter(lst) # it is an iterator
>>> next(it)
1
>>> next(it)
2
>>> next(it)
3
>>> next(it)
Traceback (most recent call last):
  File "<stdin>", line 1, in <module>
StopIteration
>>>
                          next() raises a StopIteration
                          exception when no more items 
                          are available
                                                         it = iter(some_iterable) # Creates an iterable
                                                         # next(it, default) does not raise any exception.
                                                         # Instead, it returns the default value.
                                                         v = next(it, None)
                                                         while v is not None:
                                                             do_something(v)
                                                             v = next(it, None)
                                                         # Equivalent code
                                                         for v in it:
                                                             do_something(v)
```
Iterating over data and the state of  $\Box$  O Dept. CS, UPC 5 and the state of  $\Box$  5

Iterating over data **COLOGIST** COLOGIST CONTROLLER COLOGIST CONTROLLER COLOGIST CONTROLLER COLOGIST CONTROLLER COLOGIST CONTROLLER CONTROLLER CONTROLLER CONTROLLER CONTROLLER CONTROLLER CONTROLLER CONTROLLER CONTROLLER CON

#### Designing data pipelines

- Big data systems often have to process long streams of data with pipelines chaining different operations.
- How to store the data between operations?

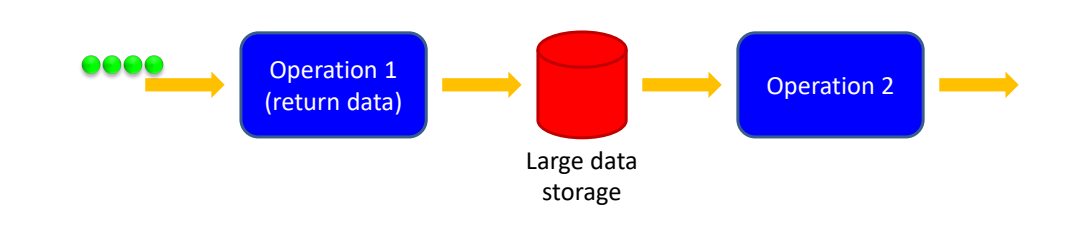

**GENERATORS**

- Big data systems often have to process long streams of data with pipelines chaining different operations.
- How to store the data between operations?
- A mechanism to avoid storage of large amounts of data.
- Generators are lazy iterators that do not store the whole data structures in memory.

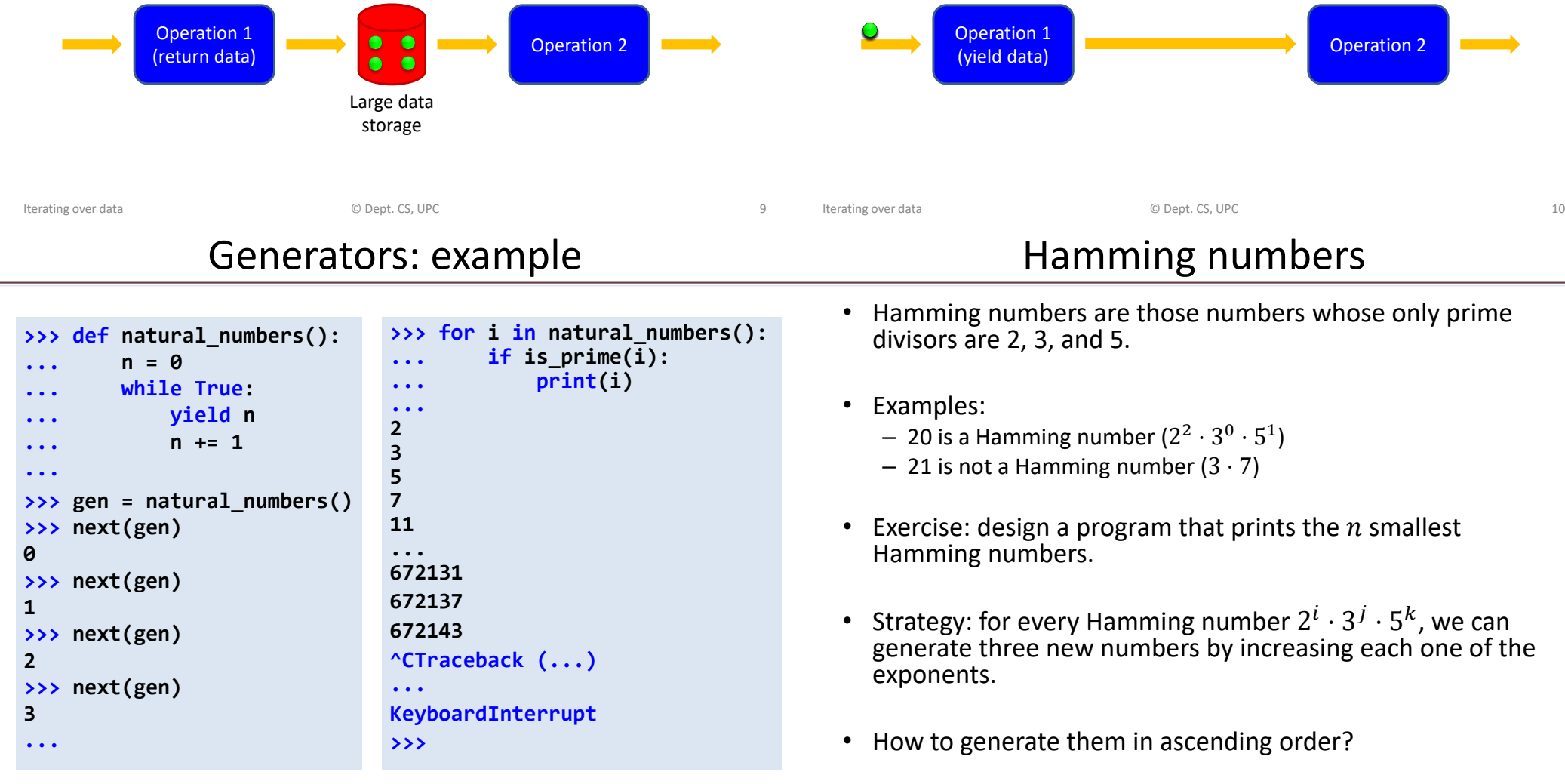

• Generating the next Hamming numbers:

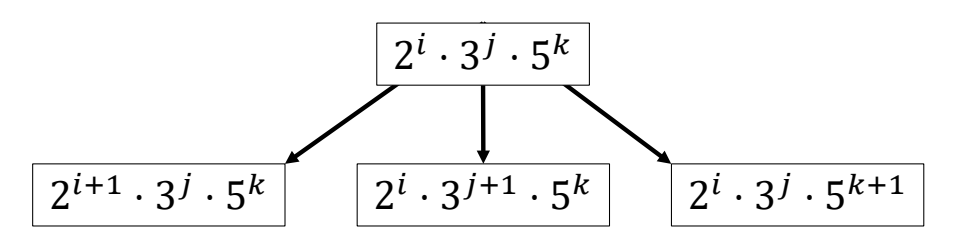

• How to generate them in ascending order? – Use a priority queue to store the pending numbers

Hamming numbers

- How to avoid repetitions?
	- Remember the last delivered number

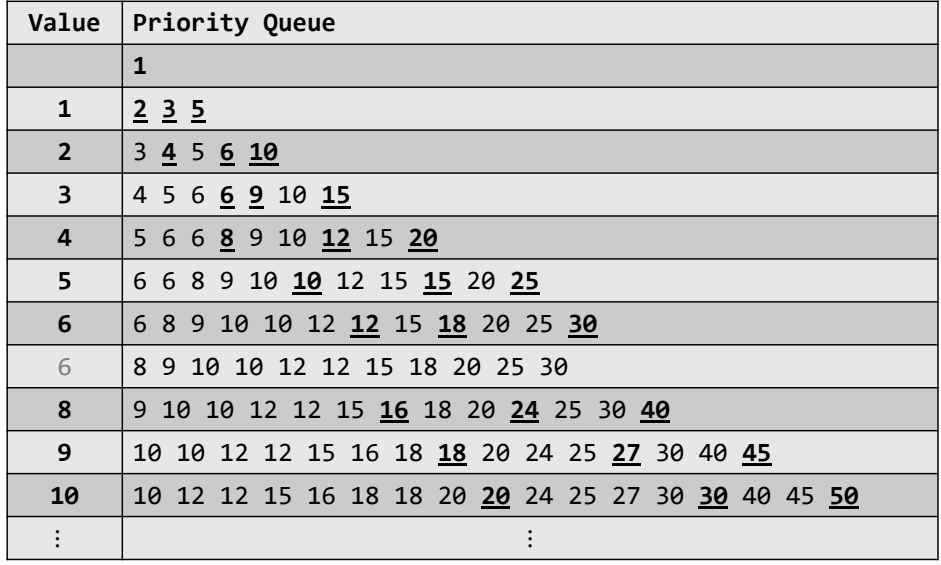

Hamming numbers: simulation

```
Iterating over data and a state of the COV Dept. CS, UPC 13 and the contract of the contract of the contract of the contract of the contract of the contract of the contract of the contract of the contract of the contra
```
#### Iterating over data and the control of Dept. CS, UPC is a set of the control of the control of the control of the control of the control of the control of the control of the control of the control of the control of the con

### Hamming numbers

**import heapq from typing import Iterator def hamming\_numbers() -> Iterator[int]: """Generates all Hamming numbers in ascending order""" pq = [1] # priority queue storing Hamming numbers prev = 0 # the last delivered number while True: value = heapq.heappop(pq) # get the smallest number if value != prev: # avoid repetitions yield value # deliver the value and wait (lazy) prev = value for x in 2, 3, 5: # generate new numbers nxt = x\*value heapq.heappush(pq, nxt) def main(n: int) -> None: """Test to print first n hamming numbers""" hammings = hamming\_numbers() # the generator for \_ in range(n): print(next(hammings))**  $if$   $name$   $==$   $'$   $main$   $':$ **main(20) 1 2 3 4 5 6 8 9 10 12 15 16 18 20 24 25 27 30 32 36**

#### Merging sequences

- Functions can receive iterators as parameters and generate iterators as results
- Let us design a function that merges two sorted iterators and generated a sorted iterator

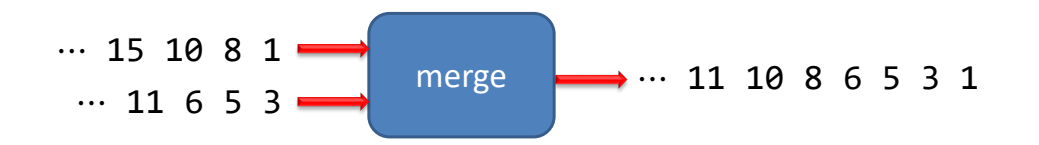

#### Merging sequences: typing

**from typing import Iterator, TypeVar, Protocol**

```
# This is an abstract class that contains the __lt__
# operator (<). No need to implement it.
class Comparable(Protocol):
    def __lt__(self: 'T', other: 'T') -> bool: ...
```
**# This is a generic type. The bound attribute indicates # that the type must contain the operators of Comparable. T = TypeVar('T', bound=Comparable)**

**# The merge function dealing with sequences of elements # that are "Comparable" (i.e., the type contains the # the operator <). def merge(a: Iterator[T], b: Iterator[T]) -> Iterator[T]:**

```
"""reads two sorted iterators and generates a sorted
  iterator by merging them"""
```
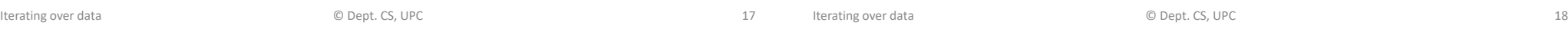

#### Merging sequences: code

```
def merge(a: Iterator[T], b: Iterator[T]) -> Iterator[T]:
       """reads two sorted iterators and generates a sorted
           iterator by merging them"""
       x, y = next(a, None), next(b, None)
       while x is not None and y is not None:
             if x < y:
                  yield x
                  x = next(a, None)
             else:
                  yield y
                  y = next(b, None)
       if x is not None:
             yield x
             yield from a # delivers values from another iterator
       if y is not None:
             yield y
             yield from b
Iterating over data and the control of Dept. CS, UPC is a set of the control of the control of the control of Dept. CS, UPC is a set of the control of the control of the control of the control of the control of the control
```
#### **COMPREHENSIONS**

**...**

#### Comprehensions

• Set builder notation. Example:

 $S = \{x^2 \mid x < 1000, x \text{ is prime}\}$ 

• Conventional Python using a for loop:

**s = {} for x in range(1000):**  $if$  is  $prime(x)$ : **s.add(x\*\*2)**

- Using comprehensions:
	- $s = \{x^{**}2 \text{ for } x \text{ in } \text{range}(1000) \text{ if } \text{ is prime}(x)\}\$

#### Nested comprehensions

```
# Given a list of words, create a dictionary with the key-value
# pairs <word: number of vowels>
words = ['cat', 'kangaroo', 'lion', 'dog', 'hippopotamus']
```

```
# We can use s.count(x) to count the number of occurrences
# of x in the string s, e.g., 'kangaroo'.count('o') is 2
vowels = {w: sum(w.count(x) for x in 'aeiou') for w in words}
print(vowels)
{'cat': 1, 'kangaroo': 4, 'lion': 2, 'dog': 1, 'hippopotamus': 5}
```

```
# Let us print a list of the words with more than 3 vowels
print([w for w in vowels.keys() if vowels[w] > 3])
['kangaroo', 'hippopotamus']
```
Iterating over data © Dept. CS, UPC 21

Iterating over data

© Dept. CS, UPC 22

#### Creating matrices with comprehensions

```
# Let us create a 4x4 identity matrix
matrix = [[0]*4]*4
for i in range(4):
   matrix[i][i] = 1
# Surprise! What's wrong?
print(matrix)
```

```
[[1, 1, 1, 1], [1, 1, 1, 1], [1, 1, 1, 1], [1, 1, 1, 1]]
```

```
# Let us use comprehensions
```
**matrix = [[1 if i==j else 0 for j in range(4)] for i in range(4)] print(matrix) [[1, 0, 0, 0], [0, 1, 0, 0], [0, 0, 1, 0], [0, 0, 0, 1]]**

```
# How to create a zero matrix with n rows and m columns
matrix = [[0]*m for \n in range(n)]
```
#### Generator expressions: example

```
>>> import sys
>>> # A list comprehension
\rightarrow >> squares lc = [i^{**}2 \text{ for } i \text{ in } range(10^{**}6)]>>> # It generates a long list (larger than 8Mb)
>>> sys.getsizeof(squares_lc)
8448728
>>>
>>> # But we can also create a generator using (…)
\rightarrow >>> squares gc = (i^{**}2 for i in range(10**6))
>>> sys.getsizeof(squares_gc)
104
>>> # and we can iterate over the generator
>>> for n in squares_gc:
... if is_prime(n+1):
... print(n+1)
...
```
#### enumerate

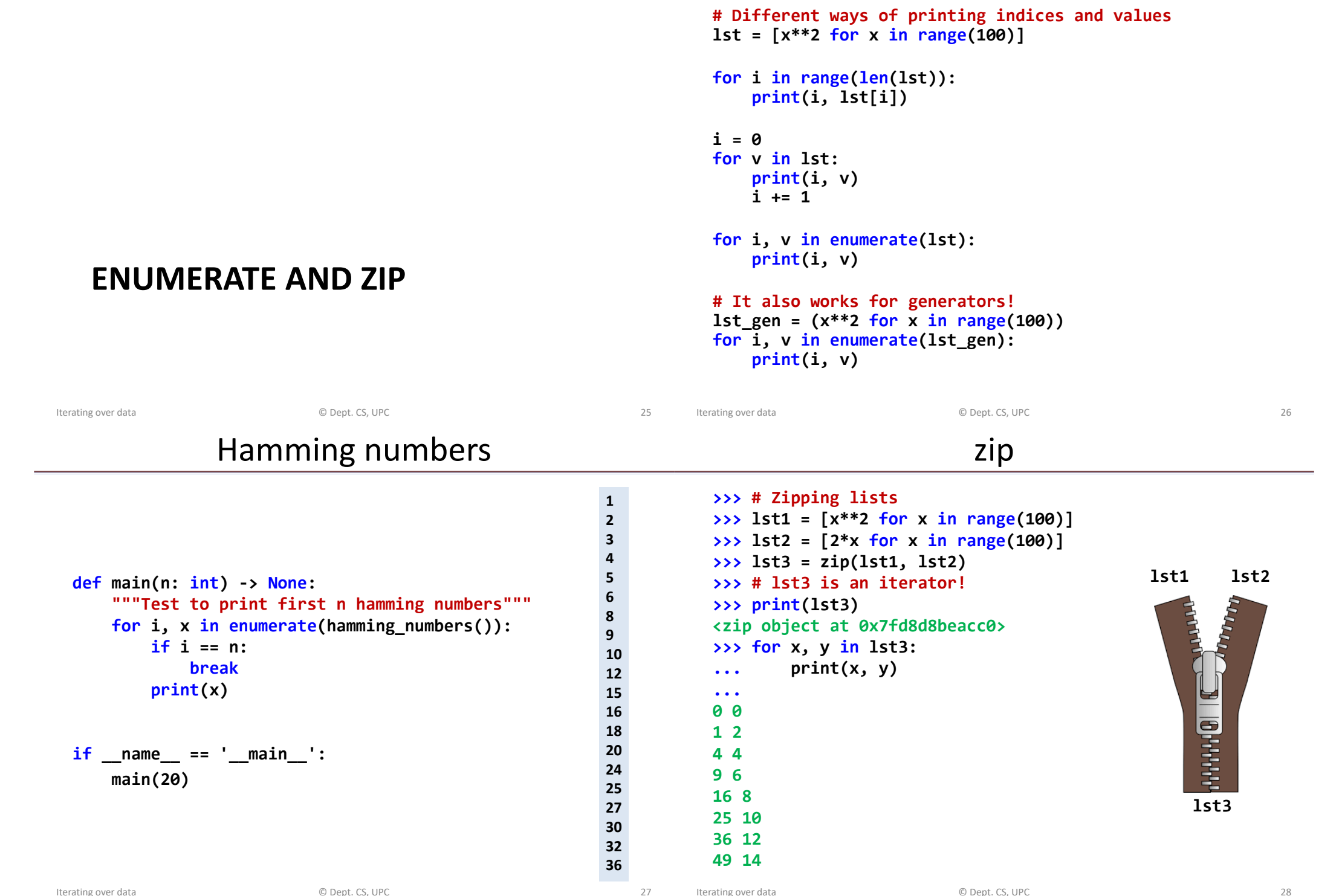

zipping and unzipping

**>>> # Let us zip two lists >>> letters = ['a', 'b', 'c', 'd'] >>> numbers = [1, 2, 3, 4] >>> ln\_zip = zip(letters, numbers) >>> list\_ln = list(ln\_zip) >>> print(list\_ln) [('a', 1), ('b', 2), ('c', 3), ('d', 4)] # Now we can unzip the list of tuples >>> lett, numb = zip(\*list\_ln) >>> print('letters =', lett) letters = ('a', 'b', 'c', 'd') >>> print('numbers =', numb) numbers = (1, 2, 3, 4)**

#### **MAP, FILTER AND REDUCE**

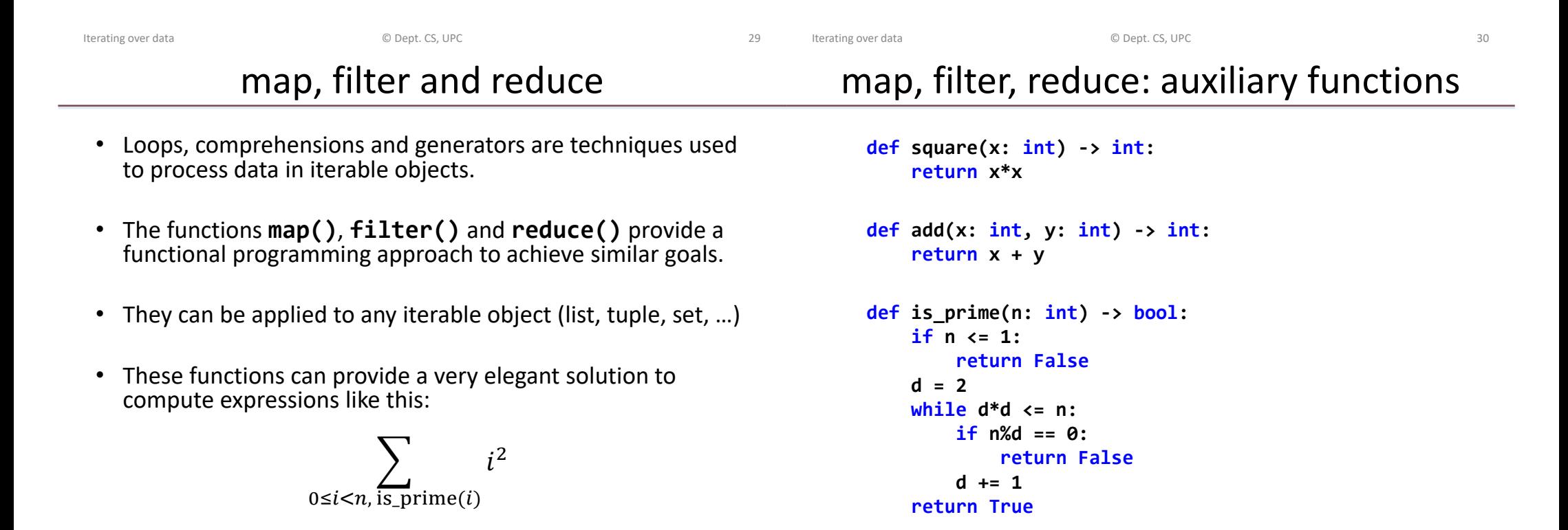

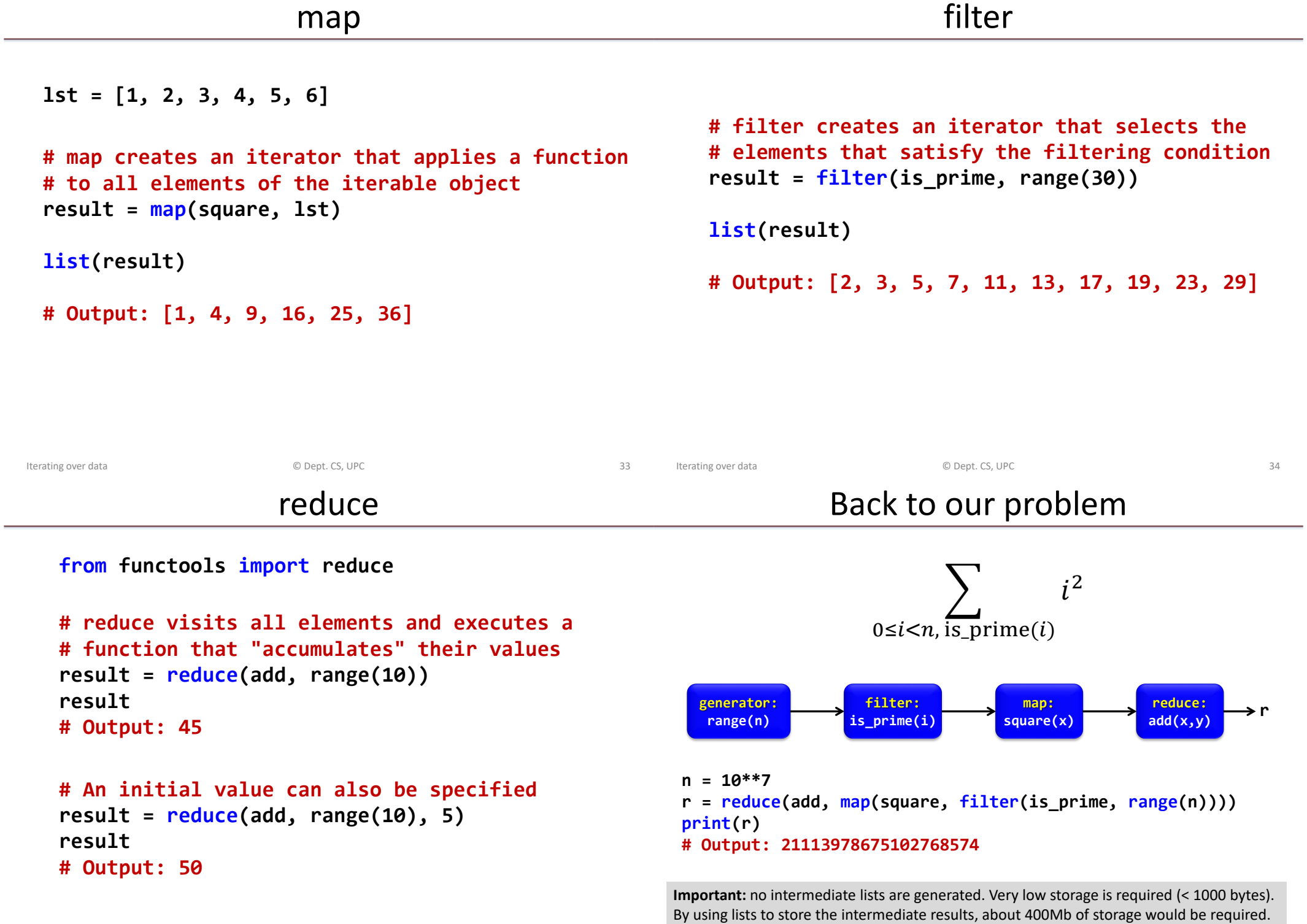

#### Pythonic Boolean reductions

**any()** and **all()** are particular cases of reduce functions with Boolean results.

```
>>> numbers = [2, 3, 7, 11, 13, 23]
>>> all(is_prime(x) for x in numbers)
True
\Rightarrow \Rightarrow all(x\%) == 1 for x \text{ in numbers}False
\Rightarrow \Rightarrow \frac{any(6 \le x \le 12 \text{ for } x \text{ in numbers})}{...}True
>>> words = ['cat', 'kangaroo', 'lion', 'dog', 'hippopotamus']
\Rightarrow \Rightarrow all(len(w) > 10 for w in words)
False
\Rightarrow \Rightarrow \sin(\tan(w) \Rightarrow 10 for w in words)
True
>>> all(len(w) < 15 for w in words)
True
\Rightarrow \Rightarrow \Rightarrow \text{any}(w[0] == 'h' for w \text{ in words})True
```
Iterating over data and the control of the COU Dept. CS, UPC 37 and the control of the control of the control of the control of the control of the control of the control of the control of the control of the control of the

Generate or list?

### Pythonic numerical reductions

**sum()**, **min()** and **max()** are particular cases of reduce functions with numerical parameters.

```
Iterating over data Samuel Community Community Community Community Community Community Community Community Community Community Community Community Community Community Community Community Community Community Community Com
  >>> numbers = [5, 8, -2, 6, 0]
  >>> sum(numbers)
  17
  >>> sum(numbers, start=10) # with an initial value of the sum
  27
  >>> min(numbers)
  -2
  >>> max(numbers)
  8
  >>> sum(numbers)/len(numbers) # mean
  3.4
  >>> a, b = [3, -4, 2], [1, 3, -1] # two vectors
  >>> sum([x*y for x, y in zip(a, b)]) # dot product of a and b
  -11
  >>> # a more memory-efficient solution, why?
  >>> sum(x*y for x, y in zip(a, b))
  -11
```
#### MapReduce

**n = 200\_000\_000**  $a = [random.random() for in range(n)]$  $b = [random.random() for in range(n)]$ **tinit = time.perf\_counter() gen = (x\*y for x,y in zip(a,b)) sum\_gen = sum(gen) time\_gen = time.perf\_counter() – tinit size\_gen = sys.getsizeof(gen) tinit = time.perf\_counter() lst** =  $\begin{bmatrix} x^*y & \text{for} \ x, y & \text{in} \ z \text{in}(a, b) \end{bmatrix}$ **sum\_lst = sum(lst) time\_lst = time.perf\_counter() – tinit size\_lst = sys.getsizeof(lst) print(f'time: gen={time\_gen:.2f} secs, list={time\_lst:.2f} secs')**

**import random, sys, time**

**print(f'memory: gen={size\_gen} bytes, list={size\_lst:,} bytes')**

#### **time: gen=13.51 secs, list=12.32 secs memory: gen=104 bytes, list=1,693,045,240 bytes**

A programming model for big data sets using parallel, distributed algorithms

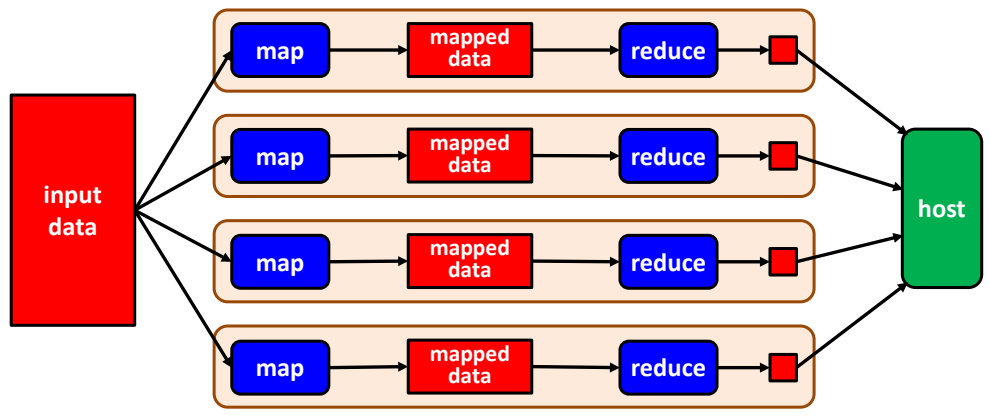

#### $\lambda$ -functions • Lambda functions are anonymous functions that receive

**-FUNCTIONS** Iterating over data and the control of the CODept. CS, UPC and the control of the control of the 41 parameters and return expressions • Syntax: **lambda parameters: expression** is equivalent to: **def anonymous(parameters): return expression** • Examples: **lambda x: x\*x lambda x, y: x+y** Iterating over data and the control of the CD Dept. CS, UPC 42 and the control of the control of the control of the control of the control of the control of the control of the control of the control of the control of the c Conclusions

# Using  $\lambda$ -functions in map/filter/reduce

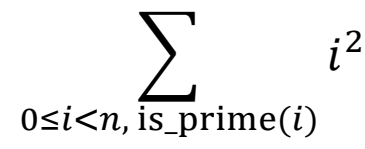

```
r = reduce(add, map(square, filter(is_prime, (range(n)))))
```

```
# Using -functions
```

```
r = reduce(lambda x, y: x+y,
           map(lambda x: x*x, filter(is_prime, range(n)))
           )
```

```
# Using generators
r = sum(i * i for i in range(n) if is prime(i))
```
- Processing long streams of data is one of the main tasks of big data systems. Memory storage is one of the critical resources
- When designing data pipelines exploit lazy evaluation mechanisms to generate data upon demand and avoid unnecessary data storage

#### Comprehensions

- Create a dictionary where the keys are the numbers of a list and the values are the highest one-digit divisor of each number
- Create a list with all positive numbers smaller than  $n$  that are divisible by some number included in a list called divisors
- Given a rectangular matrix (list of lists), calculate its transpose using list comprehensions

Iterating over data and the control of the CODept. CS, UPC and the control of the control of the 45

# Generating the Fibonacci series

- Design a generator of the Fibonacci series
- Given a list of divisors, design a generator that generates the Fibonacci numbers that are divisible by all divisors of the list. Example:

```
divisors = [3, 5, 7, 11]
gen = (…) # design the generator
for x in gen:
    print(x)
```

```
Output:
\boldsymbol{\rho}102334155
23416728348467685
5358359254990966640871840
1226132595394188293000174702095995
```
...

**EXERCISES**

# **... # Example:**

#### **# a = [1, 3, 5, 5, 6, 7, 10, 13, 16, 18] # b = [2, 5, 5, 8, 13, 13, 15, 16, 20] # output: [5, 13, 16]**

Iterating over data and the control of Dept. CS, UPC and the control of the control of the control of the control of the control of the control of the control of the control of the control of the control of the control of

Intersection of sequences

Iterating over data and the control of the CS, CO Dept. CS, UPC 46 and the control of the control of the control of the control of the control of the control of the control of the control of the control of the control of t

Implement the function intersect with the following specification:

**from typing import Iterator, TypeVar, Protocol**

```
class Comparable(Protocol):
   def 1t (self: 'T', other: 'T') -> bool: ...
```

```
T = TypeVar('T', bound=Comparable)
```
**def intersect(a: Iterator[T], b: Iterator[T]) -> Iterator[T]: """reads two sorted iterators and generates a sorted iterator with only the common elements"""**

#### Farey sequence

• The Farey sequence of order  $n$  is the sequence of completely reduced fractions between 0 and 1 with denominators less than or equal to  $n$ , arranged in ascending order. Example:

> $F_5 =$  $\overline{0}$  $\overline{1}$ ,  $\overline{1}$  $\overline{5}$  $\overline{1}$  $\overline{4}$  $\overline{1}$  $\overline{3}$  $\overline{z}$  $\overline{5}$  $\overline{1}$  $\overline{2}$ , <u>ડ</u>  $\overline{5}$  $\overline{a}$  $\overline{3}$ ر<br>ا  $\overline{4}$ ,  $\frac{4}{1}$  $\overline{5}$  $\overline{1}$ 1

• Design the generator **farey(n)** that generates the Farey sequence of order  $n$ :

```
def farey(n: int) -> Iterator[tuple[int, int]]:
```
- Write Python expressions to calculate:
	- the sum of the elements of  $F_n$
	- the number of elements of  $F_n$

**Hint:** The next element of the Farey sequence can be calculated using only the two previous elements (find the rule in Wikipedia!)

Iterating over data and the control of the COU Dept. CS, UPC 49 and the control of the control of the control of the control of the control of the control of the control of the control of the control of the control of the

Iterating over data **Solution** CONSIDER CONSIDER CONSIDER CONSIDER TO DEPT. CS, UPC 50

# Filter/reduce pipeline

Design two versions of the following function using a filter-reduce pipeline:

- One version with auxiliary functions
- One version with lambda functions

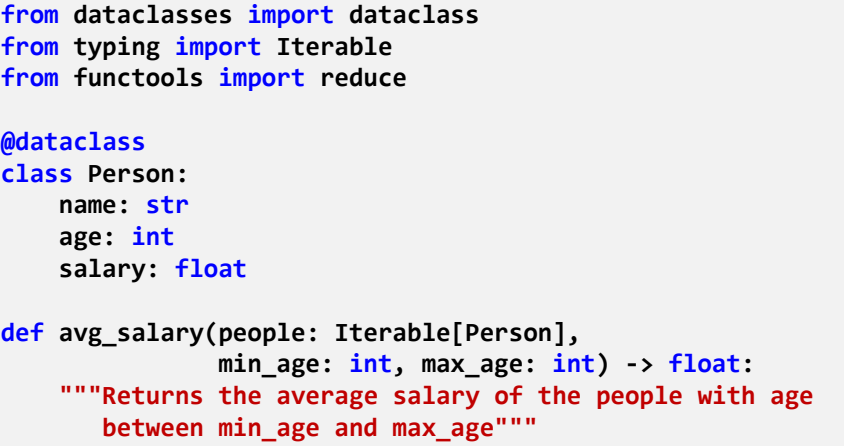